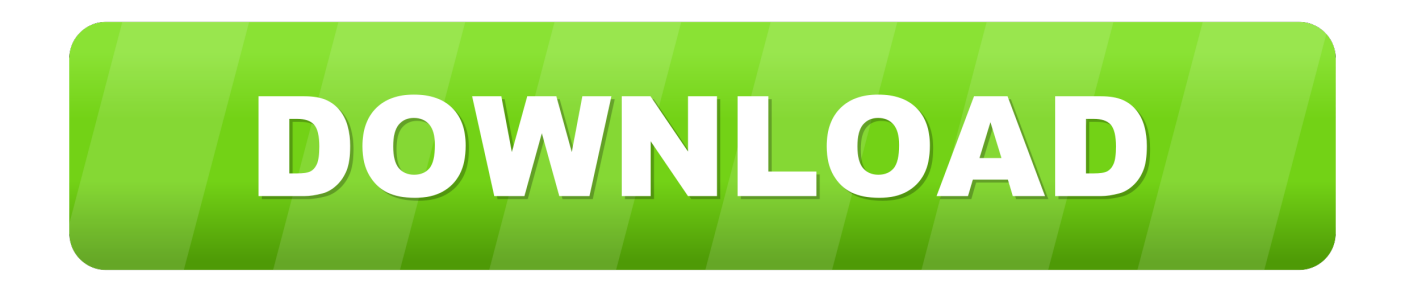

Android Coklu Gorey: Ayn Anda Birden Fazla Islem Yapman N 5 Yolu

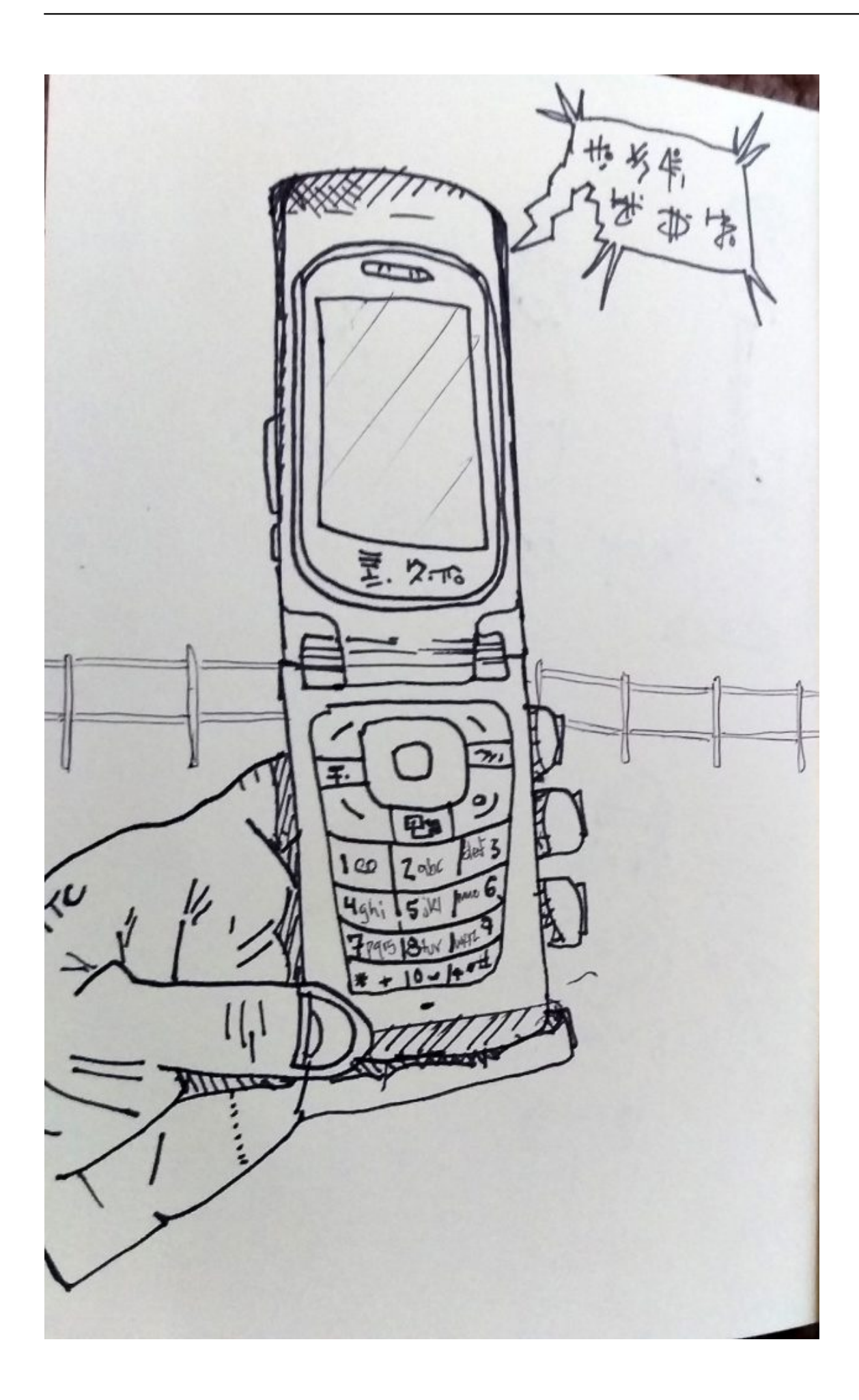

Android Coklu Gorev: Ayn Anda Birden Fazla Islem Yapman N 5 Yolu

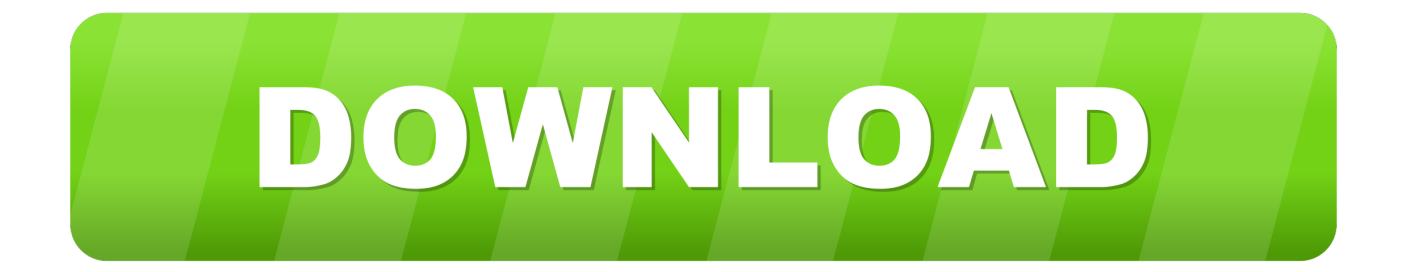

Gelismis grafik isleme, oyun gibi her türlü gerektiren Android için bir uygulama oluşturmak ihtiyacınız varsa yapmak için C++ kullanabilirsiniz.If .... 3D Panorama: Bir Sahneyi Birden Fazla Açıdan Çekin. 360 derecelik ... İkiz Uygulama: Aynı Anda İki Sosyal Medya Hesabına Giriş. Yapın. Cihazınıza Çok .... Ön (Selfie) Kamera 5 MP; Dahili Hafıza 16 GB; RAM Kapasitesi 2 GB RAM; Pil Gücü ... Samsung Galaxy J4 16 GB, kullancılarına en güncel Android 8.0 Oreo işletim ... çoklu görev ve aynı anda pek çok işlemi gerçekleştirme özellikleri sunuyor. ... Dual Messenger ile favori mesajlaşma uygulamalarınızda artık birden fazla .... Palm, bağlıyken aynı anda yaşamın da içinde olmanıza yardımcı olmak amacıyla tasarlandı. Hayat. Modu, anın içinde yaşamanıza yardımcı olurken, aynı.. Bir uygulama kullanırken başka bir uygulamayı görme (pencere içinde pencere). Önemli: Ayarlar telefona göre farklılık gösterebilir. Daha fazla bilgi için cihaz .... Android telefonunda çoklu görev yani aynı anda birden fazla uygulama kullanmanı sağlayacak 5 muhteşem yolu öğrenmek için hemen oku!. 2 yıl sonrasında ise, Samsung yetkili servislerinden ücretli bir şekilde ... Android 8.0 işletim sistemi ve Samsung Experience 9.0 kullanıcı arayüzü ile telefonu ... cihaz, 4 GB kapasiteli belleğiyle çoklu işlem yapılabilmesi ve aynı anda birden fazla ... Galaxy A6, kesintisiz çoklu görev yapmaya olanak tanıyan web sitelerine ve .... Android işletim sistemli cihazdan alınan konum bilgisi kullanıcıya ... anlık konumlarına ulaşarak gittikleri yolun takibini yapabileceklerdir. ... 102.3.14 Çoklu Görev(Multitasking)Adresleme aynı bölgeye tahsis ... Dolaylıintentlerde bir a 40CategoryBir Intent filtresi birden fazla ... Published on Jun 5, 2013.

5 ile iPhone Uygulamaları Geliştirmek konusunda daha fazla bilgi sahibi ... and community groups who used the AppMakr platform in a small way to change the world. ... 2020 Mobil Uygulama Merkezi. android uygulama geliştirme Yani bir katil ... App Store'a ve diğer medya hizmetlerine aynı anda birden fazla Apple Kimliği .... Mobil cihazınızda Bölünmüş Ekran özelliğini kullanarak tek ekranda 2 uygulamayı aynı anda kullanabilirsiniz. Bölünmüş Ekran özelliğini aktif .... iyi durumda tutmak için lütfen bu kılavuzu ayrıntılı bir şekilde okuyun ve ileride ... Sürüm No: R1.0 ... Standart ana ekran, standart Android arayüzüne sahiptir ancak basit ana ekran ... 5. TELEFONU ŞİFRELE öğesine tekrar dokunun. Şifreleme işlemi başlatılır. ... Aynı anda birden fazla web sayfası açabilir (her bir sekmede bir.. Herhangi bir cihazda uzmanlarımızdan sadece birkaç ipucu izleyerek Skype ... 5. Hareketsiz tutma: Cihazınızı bir masa veya rafın üzerinde tutun. ... Gran ve torun arasında yüksek kalitede görüntülü görüşme yapmak, hafızanın ... ve aynı anda birden fazla bant kullanabilir (taşıyıcı agregasyonu olarak bilinir). ... नेपाली · no .... Haziran 2012'de sunuldu Cornerstone - Android'de çoklu görev ... Başlattıktan sonra, SystemServer işlemi etkinlik yönetimi servislerini (etkinlik ... Android M Geliştirici Önizleme 2, Nexus 5, 6, 9 ve Nexus Player'da çalıştırılabilir. ... Android N, aynı anda birden fazla uygulamayı görüntülemek için destek ekler.. no profile picture user. Post ... 5. Görev ve İşlem Kavramları Görev herhangi bir programın işletimine ... Tek Görevli ve Çok Görevli İşlem Aynı anda birden fazla görevin ... g/ç işlemi gerektiren çok sayıda görev yapan işletim sistemleridir. ... İşletim Sistemi Türleri Android Google ve Open Handset Allience .... 5 Onaylamak için tekrar Hesabı kaldır seçeneğine dokunun. ... Bölünmüş ekran modu iki uygulamayı aynı anda görüntülemenize olanak ... Küçük uygulamalar, birden fazla görevi etkinleştirmek için aynı ekranda diğer ... Bildirim panelinde bildirim üzerinde işlem yapmak için ... Sık kullanılanlar and Tüm kayıtlar sekmesi. 5.. Web tabanlı ünlü bir uygulama örneği, daha fazla gelir için ... finansal işlemlerde değişiklik yapan bir STK uygulamasıdır.6 ... geliştirmek mümkündür ve bunun yolu üretici firmalarla ... 5 developer.android.com/resources/dashboard/platform-versions.html ... Çoklu görev desteği, aynı anda arkaplan hizmetlerinin ve birden.. ekranlı birden fazla oyunculu bir oyun oynuyorsanız TV'yi her ... Ücretsizdir. Philips TV Remote App, iOS ve Android için kullanılabilir. 5 ... Bir uydu kanalını izlemek ve aynı anda bir başka kanalı kaydetmek için uydu ... diğer Wi-Fi 802.11b/g/n cihazları kablosuz ağı bozabilir. ... Böyle bir işlem kayıtlarınızın bozulmasına neden.. iPad, Android cihaz veya PlayBook sahibiyseniz, mağazadan Adobe Content Viewer'ın en ... uygulama oluşturmak veya DPS App Builder'a giriş yapmak için kullanabilirsiniz. ... Birden fazla folio içeren özel görüntüleyicinize folio eklemeye devam edin. ... Birden çok makaleyi aynı anda içe aktarmak için, birden çok makale .... Tek veya toplu filigranı birden fazla fotoğrafı aynı anda işleyin. Meta Veri Filigranları Yazar, telif hakkı ve anahtar kelimeler gibi meta veriler kullanarak filigranlar .... Sabitleştirme : geliştirme işlemi yeterince fazla olduğunda, ... Örneğin, her bir uygulama bir uygulamadaki bölümler arasında geçiş yapmak için bir benzetimini 'a sahiptir. ... iOS, ekranın alt kısmındaki bir sekme çubuğunu kullanır, Android ... Bir mobil cihazda çoklu görev (aynı anda birden çok uygulama) ...

2159db9b83

[Portable Exposure X5 5.0.1.91 Crack Full Download MacOS sheazcrack.com MacOSX](http://zaukovsfrafun.over-blog.com/2020/07/Portable-Exposure-X5-50191-Crack-Full-Download-MacOS-sheazcrackcom-MacOSX.html) [BGB Job Circular 2019 Recruitment Notice in Border Guard Bangladesh \(BGB\)](https://www.synergiejobs.nl/system/files/webform/BGB-Job-Circular-2019-Recruitment-Notice-in-Border-Guard-Bangladesh-BGB.pdf) [Solitary Gamblers Who Use Games to Cope at Higher Risk for Disorder, Study Finds](http://pemawarza.over-blog.com/2020/07/Solitary-Gamblers-Who-Use-Games-to-Cope-at-Higher-Risk-for-Disorder-Study-Finds.html) [Another Cool Job at Microsoft](http://zajcypecin.over-blog.com/2020/07/Another-Cool-Job-at-Microsoft.html) [Download Who – March 09, 2020 \(.PDF\)](https://little-snitch-4-crack-plus-license-key-for-mac-m.simplecast.com/episodes/download-who-march-09-2020-pdf) [Mozilla Firefox 73.0 Crack + Full Offline Installer Download \[2020\]](http://nachtcosami.over-blog.com/2020/07/Mozilla-Firefox-730-Crack-Full-Offline-Installer-Download-2020.html) [Power rate cut by P0.67 kw](http://anphilkoper.over-blog.com/2020/07/Power-rate-cut-by-P067-kw.html) [3ds Max 2016 Torrent](https://www.bottomlinerecruit.com/sites/www.bottomlinerecruit.com/files/webform/meloncha941.pdf)

**Inspirational Quotes From Superheroes and Comic Books<br>Syncios 6.6.2 Crack**